# REFERENCES, POINTERS PASSING PARAMETERS TO FUNCTIONS

Problem Solving with Computers-I

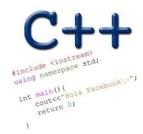

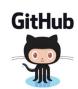

#### **Announcements**

- H05 and H06 are released. (pdf versions available on website)
- Please submit a pdf version of your answers to the assignment on gradescope before the due date
  - Print, write by hand, scan, upload
  - Download, annotate, upload
  - Use Word (or some other text editor to write the answers only), convert to pdf and upload.

## Pointer Diagrams: Diagrams that show the relationship between pointers and pointees

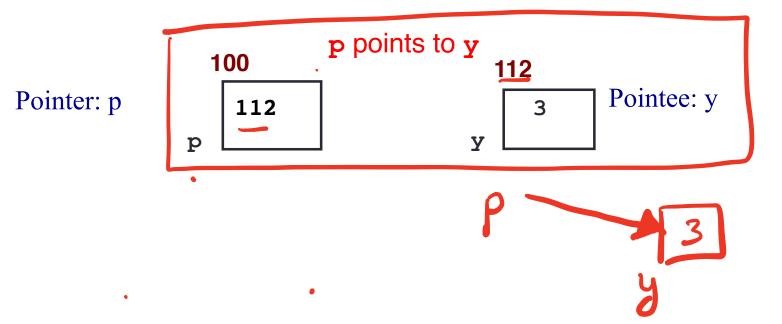

## Tracing code involving pointers

Q: Which of the following pointer diagrams best represents the outcome of the above code?

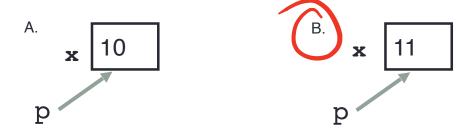

C. Neither, the code is incorrect

## Pointer assignment

int \*p1, \*p2, x;

p1 = &x;

p2 = p1;

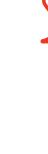

Q: Which of the following pointer diagrams best represents the outcome of the above code?

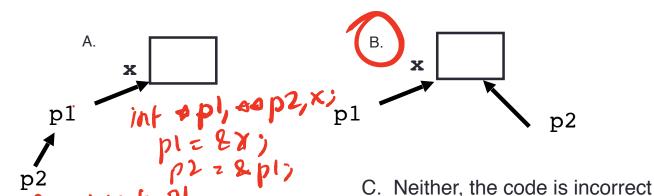

## Arrays and pointers

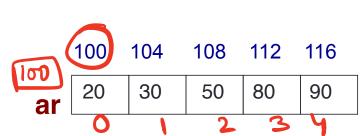

arcol Add the size 32 into to ar

- Pointer arithmetic ar is like a pointer to the first element
- is the same as \*ar
- Address of element at index ar[2] is the same as \* (ar+2)
- Use pointers to pass arrays in functions
- Use *pointer arithmetic* to access arrays more conveniently

What is the output of the code? char s1[] = "Mark";018000 char s2[] = "Jill": for (int i = 0;  $i \le 4$ ; i++) s2[i] = s1[i];if (s1 == s2) s1 = "Art"; cout<<s1<<" "<<s2<<endl; compiler - enor!
cannot change the base
address of the array A. Mark Jill checus if batt

B. Mark Mark address of arrays

C. Art Mark D. Compiler error

Run-time error

# Pass by value

```
void swapValue(int x, int y){
    int tmp = x;
    x = y;
```

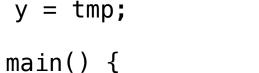

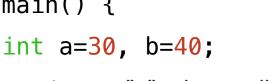

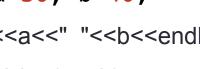

cout<<a<<" "<<b<<endl: swapValue( a, b);

cout<<a<<" "<<b<<endl:

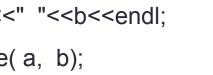

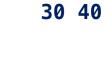

В.

30 40

40 30

30 40

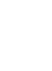

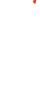

C. Something else

What is printed by

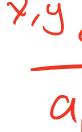

this code? was Value

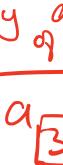

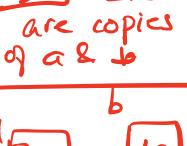

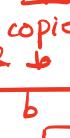

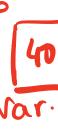

Void swap Value (intex) REFERENCES int main ()3 int a= 30, b=40; for other variable swap Value (a, b); // Pass by reference. notice the difference between the memory diagram on tais page compared to the previous page (when variables were passed by

## References in C++

int main() { int d = 5; int &e = d;reference tod g = 10.

A reference in C++ is an alias for another variable

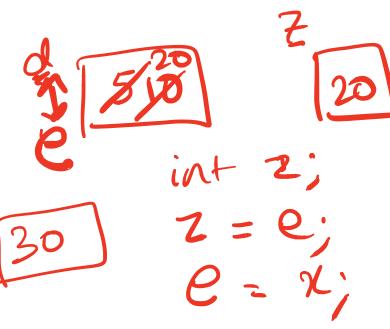

### References in C++

```
int main() {
  int d = 5;
                     How does the diagram change with this code?
  int \&e = d;
  int f = 10;
  e = f;
                                  D. Other or error
```

## Passing parameters by reference

```
void swapValue(int\( x \), int\( y \) {
     int tmp = x;
     x = y;
     y = tmp;
int main() {
    int a=30, b=40;
    swapValue(a, b);
    cout<<a<<" "<<b<<endl:
```

## Passing parameters by address

```
void swapValue(int*x, int*y){
       int tmp = x;

★
X = *
y;
int main() {
     swapValue(ba, kb); - Pass by address: The address of a kb cout<<a<<" "<<b<>endl; are copied into pointers
```

## Pointer Arithmetic

- What if we have an array of large structs (objects)?
  - C++ takes care of it: In reality, ptr+1 doesn't add 1 to the memory address, but rather adds the size of the array element.
  - C++ knows the size of the thing a pointer points to every addition or subtraction moves that many bytes: 1 byte for a char, 4 bytes for an int, etc.

#### Pointer Arithmetic

```
int ar[]={20, 30, 50, 80, 90};
int *p;
p = arr;
p = p + 1;
*p = *p + 1;
```

Draw the array ar after the above code is executed

Bu = bu-T. How many of the following are invalid? pointer + integer (ptr+1) II. pointer + pointer (ptr + ptr) III. IV. pointer – integer (ptr – 1) V. integer – pointer (1 − ptr) 💉 VI. pointer − pointer (ptr − ptr) ✓ VII. compare pointer to pointer (ptr == ptr) VIII. compare pointer to integer  $(1 == pt_1)$ compare pointer to 0 (ptr == 0) IX. compare pointer to NULL (ptr == NULL)  $\vee$ Χ.

#### Pointers and references: Draw the diagram for this code

```
int a = 5;
int \&b = a;
int *pt1 = &a;
```

```
void IncrementPtr(int *p){
    p++;
}

int arr[3] = {50, 60, 70};
int *q = arr;
IncrementPtr(q);

50 60 70
```

Which of the following is true after **IncrementPtr**(**q**) is called in the above code:

A. 'q' points to the next element in the array with value 60

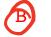

'q' points to the first element in the array with value 50

How should we implement IncrementPtr(), so that 'q' points to 60 when the following code executes?

```
void IncrementPtr(int **p){
    p++;
int arr[3] = \{50, 60, 70\};
int *q = arr;
IncrementPtr(&q);
                                        50
                                              60
                                                    70
  A. p = p + 1;
                                  arr
```

## Pointer pitfalls

- Dereferencing a pointer that does not point to anything results in undefined behavior.
- On most occasions your program will crash
- Segmentation faults: Program crashes because code tried to access memory location that either doesn't exist or you don't have access to

## Two important facts about Pointers

- 1) A pointer can only point to one type —(basic or derived ) such as int, char, a struct, another pointer, etc
- 2) After declaring a pointer: int \*ptr; ptr doesn't actually point to anything yet.

We can either:

- make it point to something that already exists, OR
- ≥ allocate room in memory for something new that it will point to

## Two important facts about Pointers

1) A pointer can only point to one type —(basic or derived ) such as int, char, a struct, another pointer, etc

- 2) After declaring a pointer: int \*ptr;
  ptr doesn't actually point to anything yet.
  We can either:
  - make it point to something that already exists, OR
  - ≥ allocate room in memory for something new that it will point to
  - > Null check before dereferencing

## Next time

- Structs
- Arrays of structs